Logic Programming *Semantic Worksheets*

Michael Genesereth Computer Science Department Stanford University

# Simple Worksheets

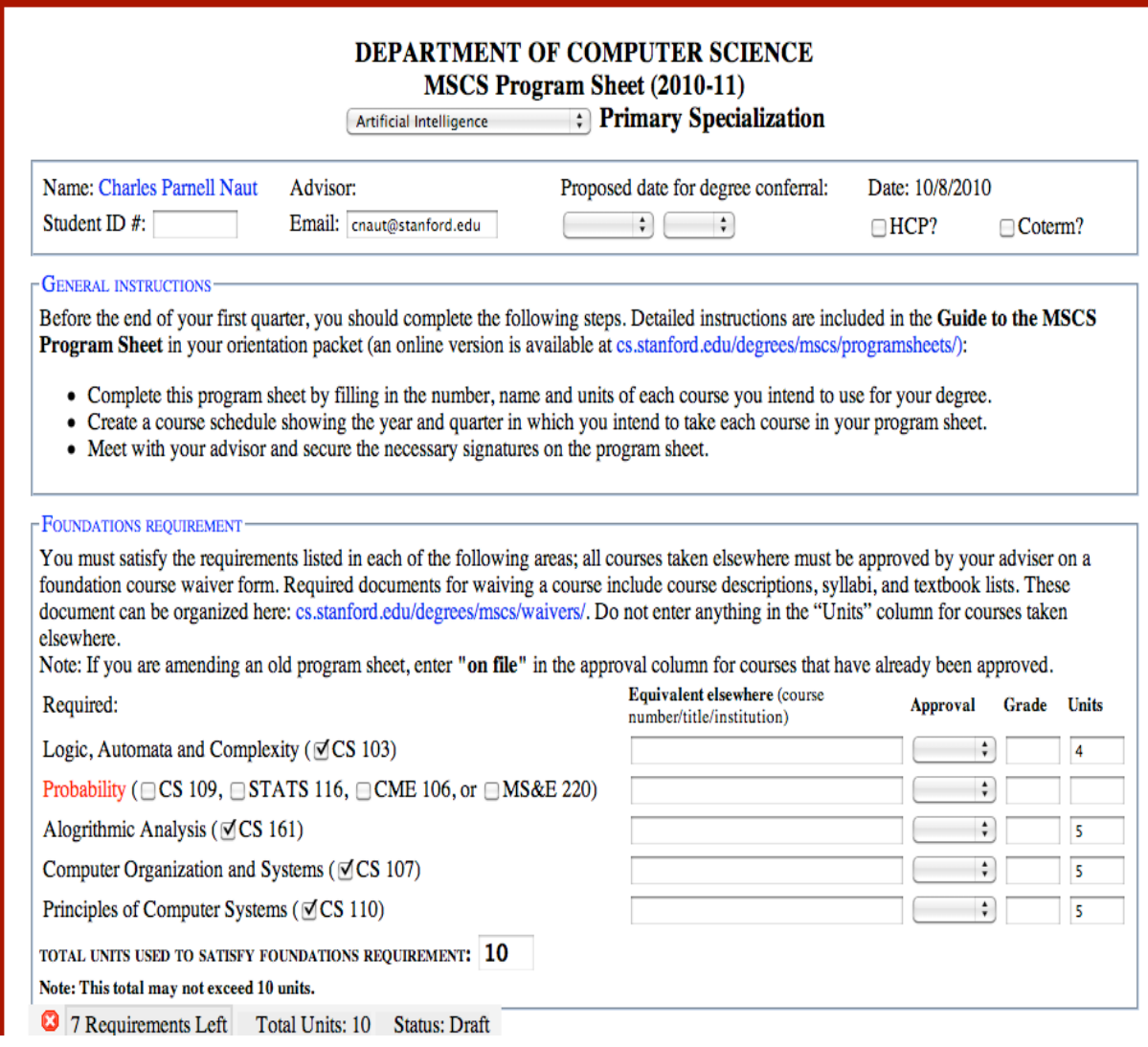

### Heterogeneous Worksheets

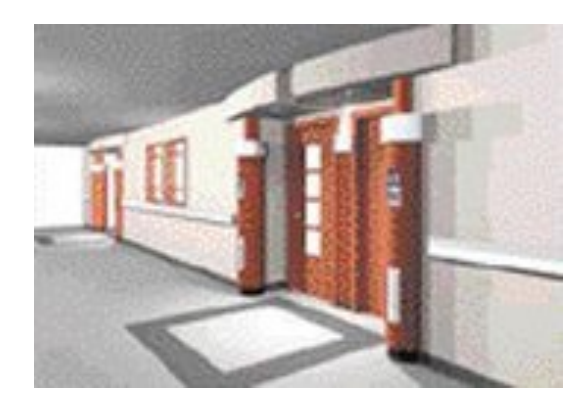

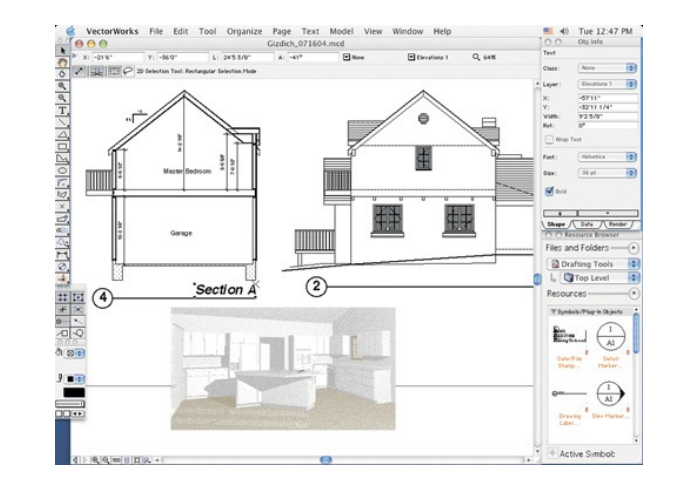

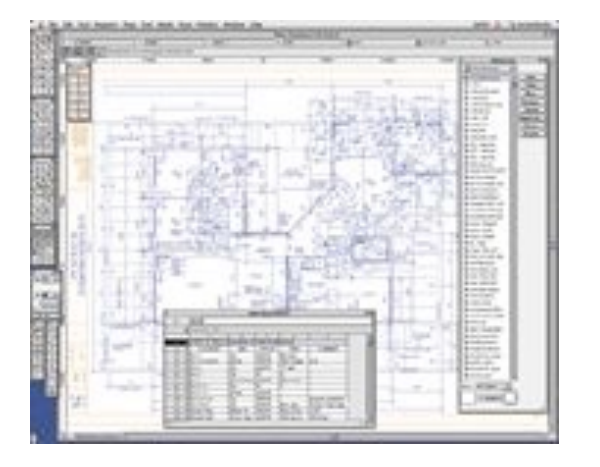

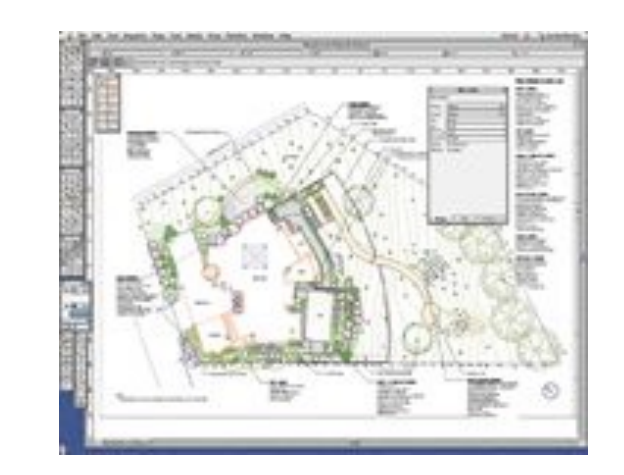

### Collaborative Heterogeneous Worksheets

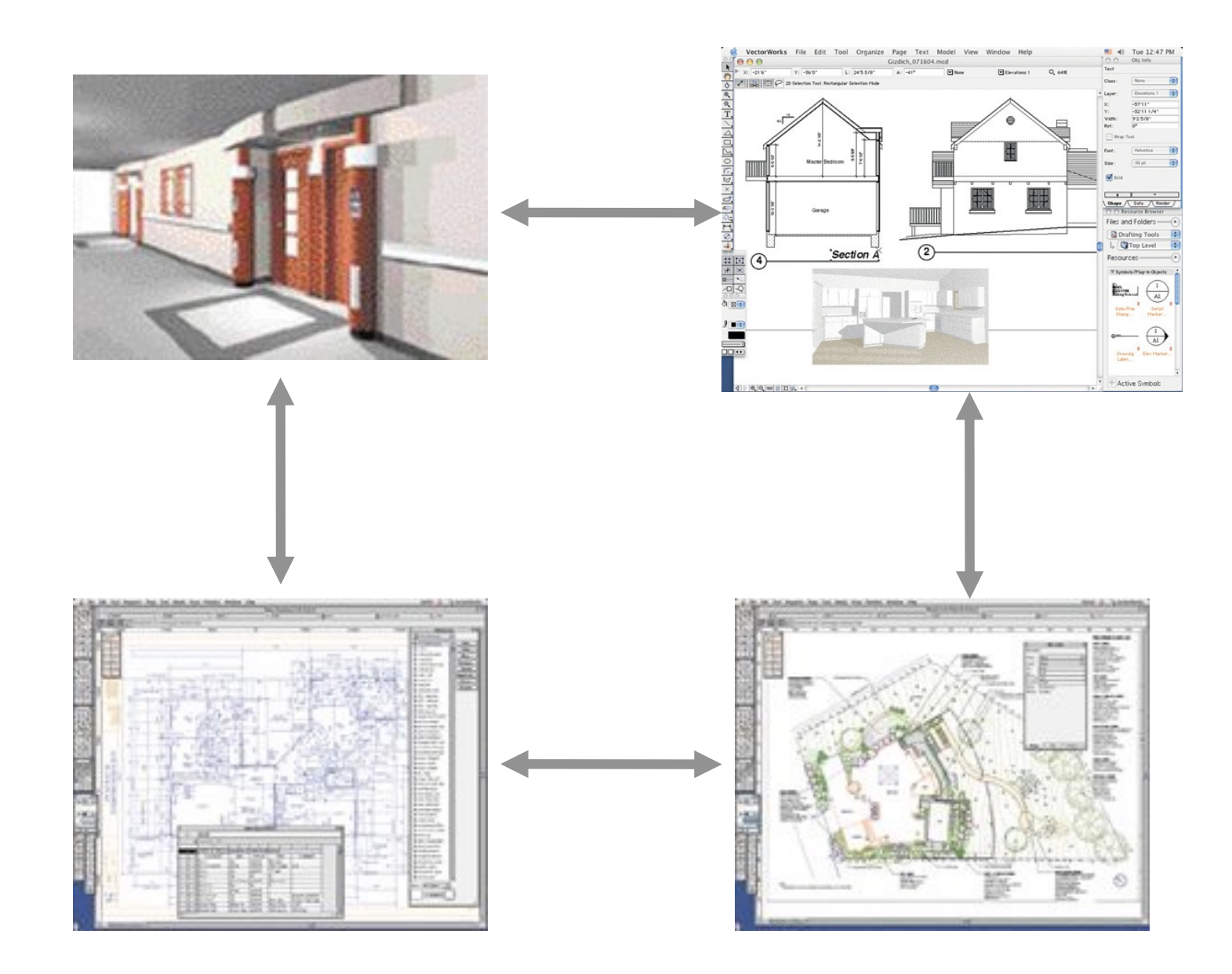

### Architectural Alternatives

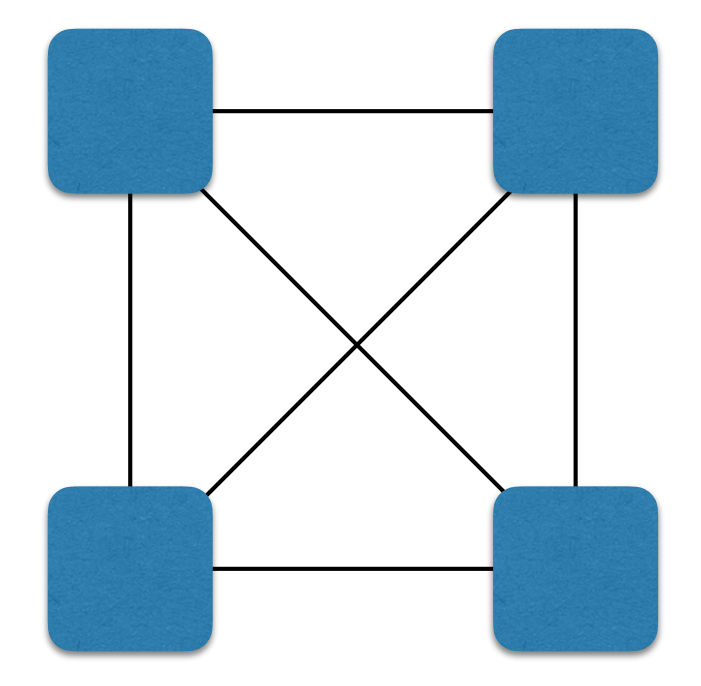

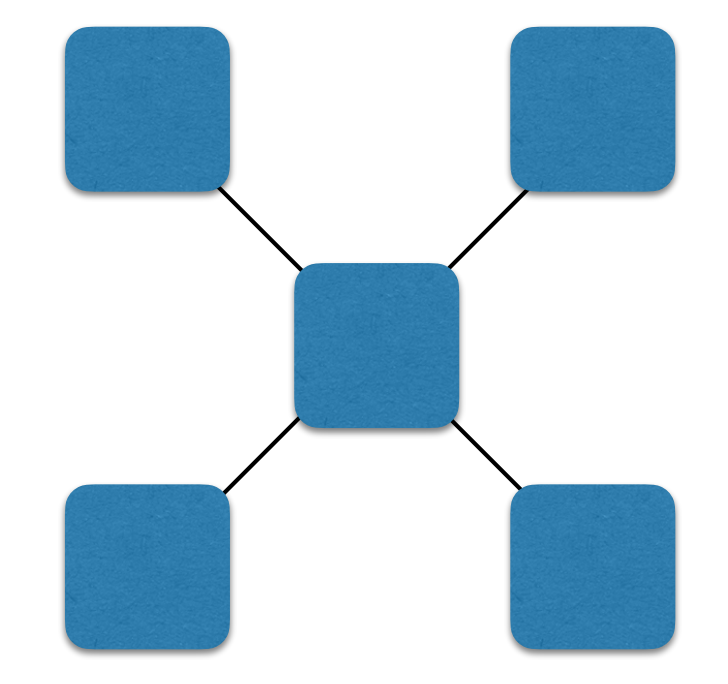

### Syntactic vs Semantic Worksheets

#### **Syntactic Worksheets**

 *User gestures* (e.g. clicking buttons) change *widget state Widget state* (e.g. values of selectors) stored in lambda *Page state* (e.g. colors of text) affects the display

#### **Semantic Worksheets**

*User gestures* translated to *application operations*

 *Application operations* view and change *application state Application state* (e.g. courses student has taken) stored *Page state* defined as views of *application state*

*Page state* (e.g. colors of text) affects the display

# Multiple Perspectives Example

# Course Scheduling Perspectives

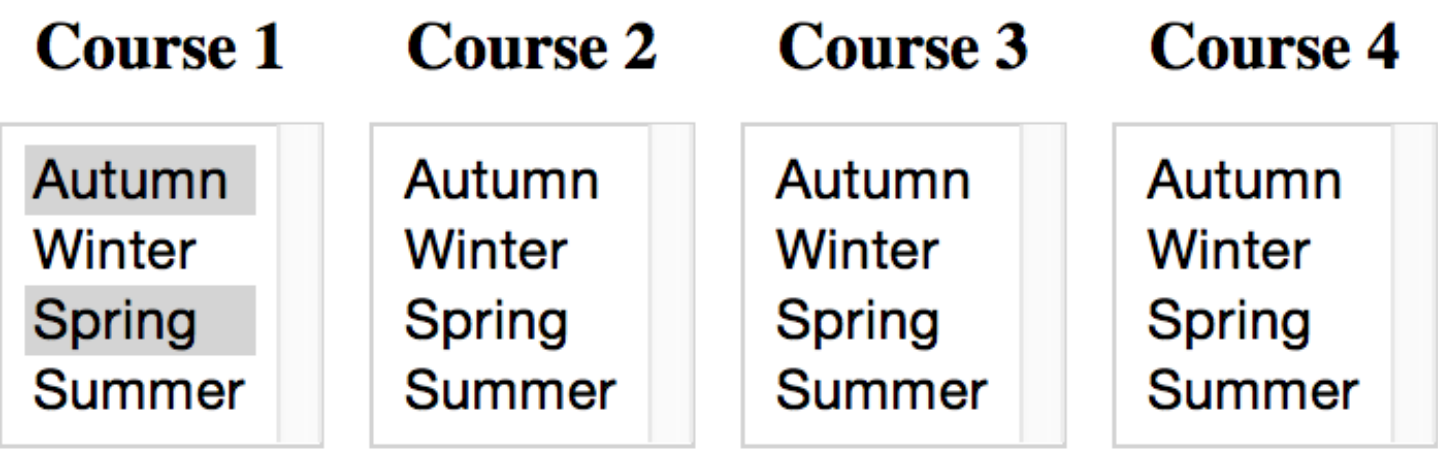

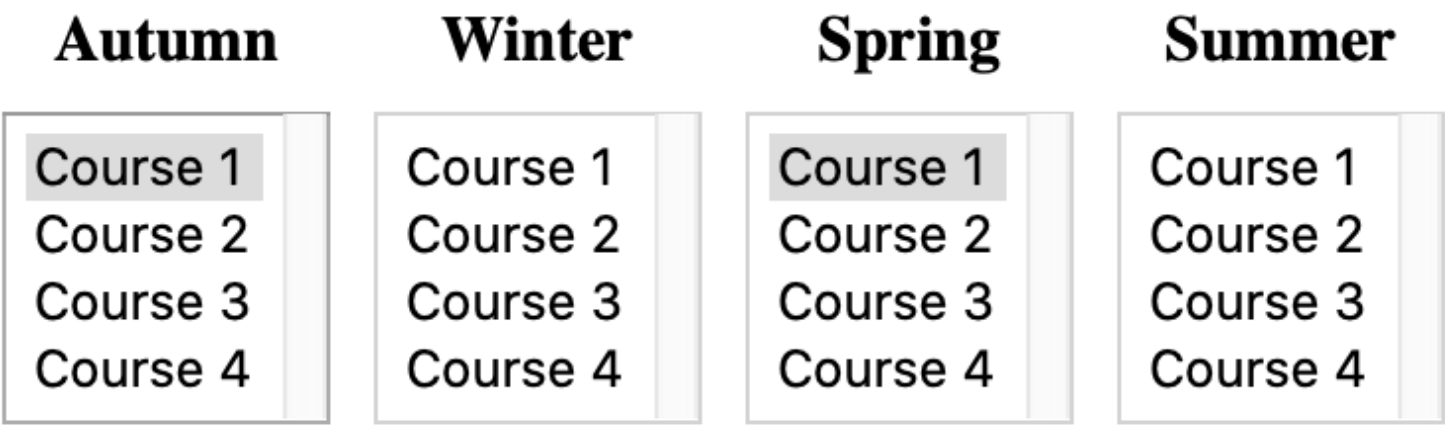

### Schedule 1

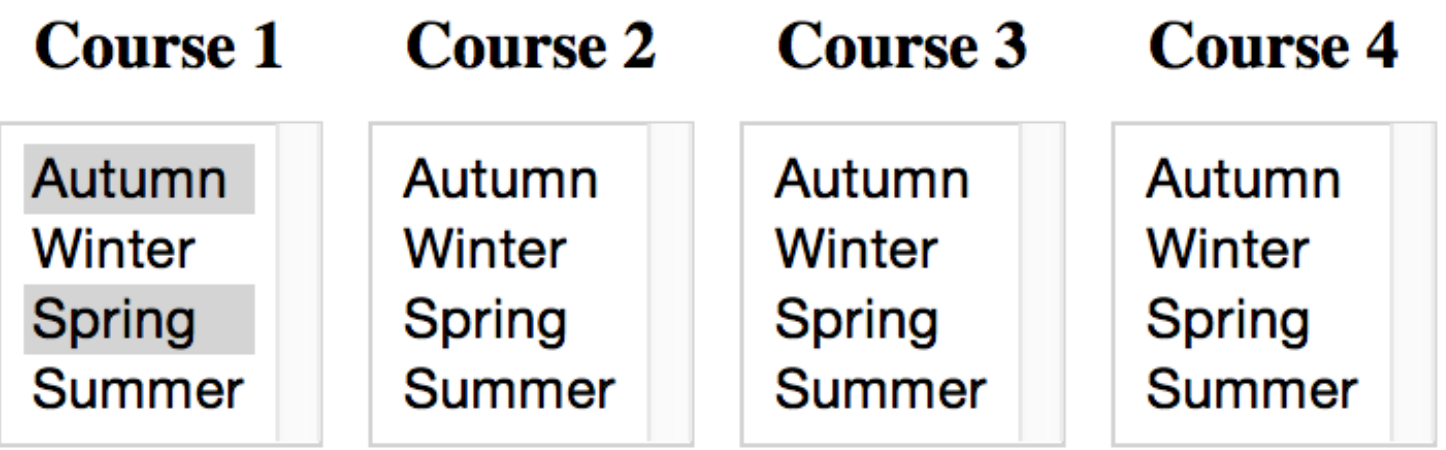

```
click(when(C,Q)) :: style(when(C,Q), "background-color", white) ==> ~style(when(C,Q),"background-color",white) &
       style(when(C,Q),"background-color",grey)
```

```
click(when(C,Q)) :: style(when(C,Q), "background-color", grey)
   ==> ~style(when(C,Q),"background-color",grey) &
       style(when(C,Q),"background-color",white)
```
### Schedule 2

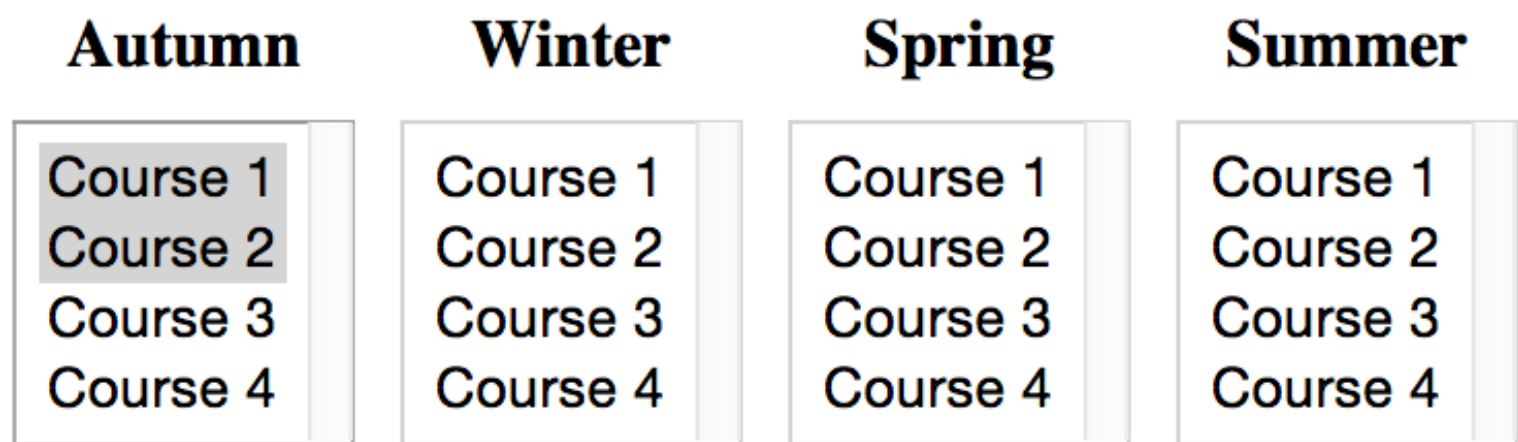

```
click(what(Q,C)) :: style(what(Q,C), "background-color", grey) ==> ~style(what(Q,C),"background-color",grey) &
       style(what(Q,C),"background-color",white)
```

```
click(what(Q,C)) :: style(what(Q,C), "background-color", white) ==> ~style(what(Q,C),"background-color",white) &
       style(what(Q,C),"background-color",grey)
```
### Syntactic Mapping Rules

```
click(when(C,Q)) :: style(when(C,Q), "background-color", white)
   ==> ~style(when(C,Q),"background-color",white) &
       style(when(C,Q),"background-color",grey)
```

```
click(when(C,Q)) :: style(when(C,Q), "background-color", grey)
   ==> ~style(when(C,Q),"background-color",grey) &
       style(when(C,Q),"background-color",white)
```

```
click(when(C,Q)) :: style(what(Q,C), "background-color", grey) ==> ~style(what(Q,C),"background-color",grey) &
       style(what(Q,C),"background-color",white)
```

```
click(when(C,Q)) :: style(what(Q,C), "background-color", white) ==> ~style(what(Q,C),"background-color",white) &
       style(what(Q,C),"background-color",grey)
```

```
+ 4 analogous rules for what (Q, C)
```
### Semantic Version

#### **Data:**

```
 offered(course1,autumn)
 offered(course2,autumn)
```

```
Operations (similar to previous operation definitions):
click(when(C,Q)) :: offered(C,Q) ==> \simoffered(C,Q)
click(when(C,Q)) :: \simoffered(C,Q) ==> offered(C,Q)
```

```
click(what(Q,C)) :: offered(C,Q) ==> {~coffered(C,Q)}style(\mathbb{Q}, \mathbb{C}) :: \sim{offered(C, \mathbb{Q})} ==> offered(\mathbb{C}, \mathbb{Q})
```
**Views** (in place of mapping rules)**:**  $style(\nabla, Q)$ , "background-color",grey) :- offered( $C, Q$ )  $style($ When(C,Q),"background-color",white) :- ~offered(C,Q)

```
style(\mathcal{Q}, \mathcal{C}), "background-color",grey) :- offered(C,Q)
style(what(Q,C),"background-color",white) :- ~offered(C,Q)
```
# **Schedule**

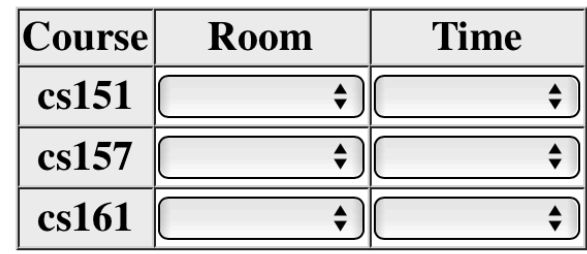

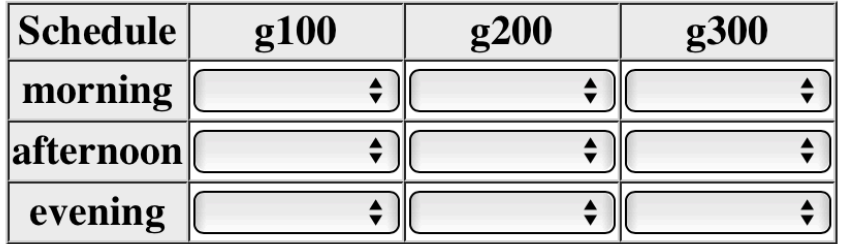

#### Schedule Problem

# **Schedule**

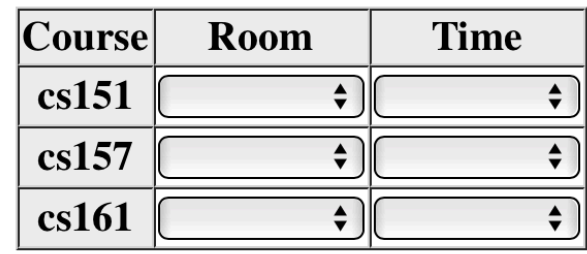

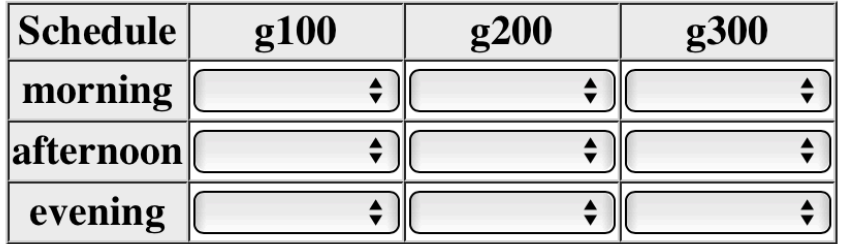

#### Schedule Problem

# Collaborative Worksheets

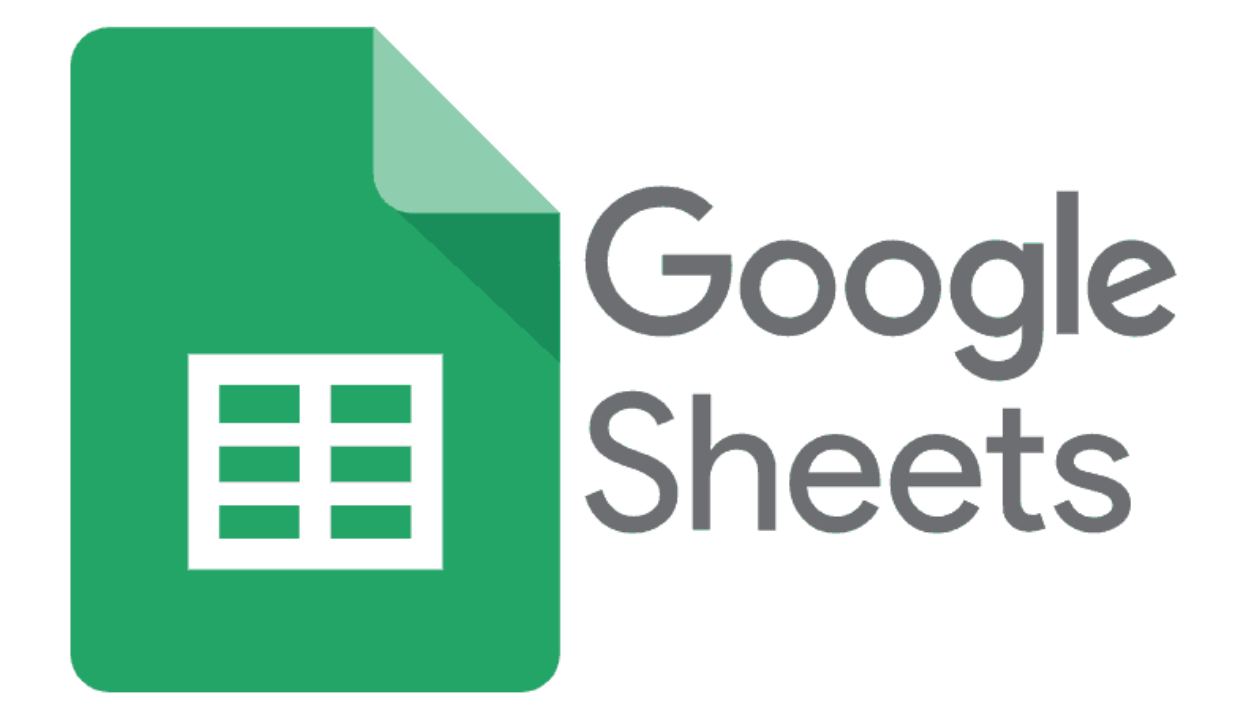

### Skirmish

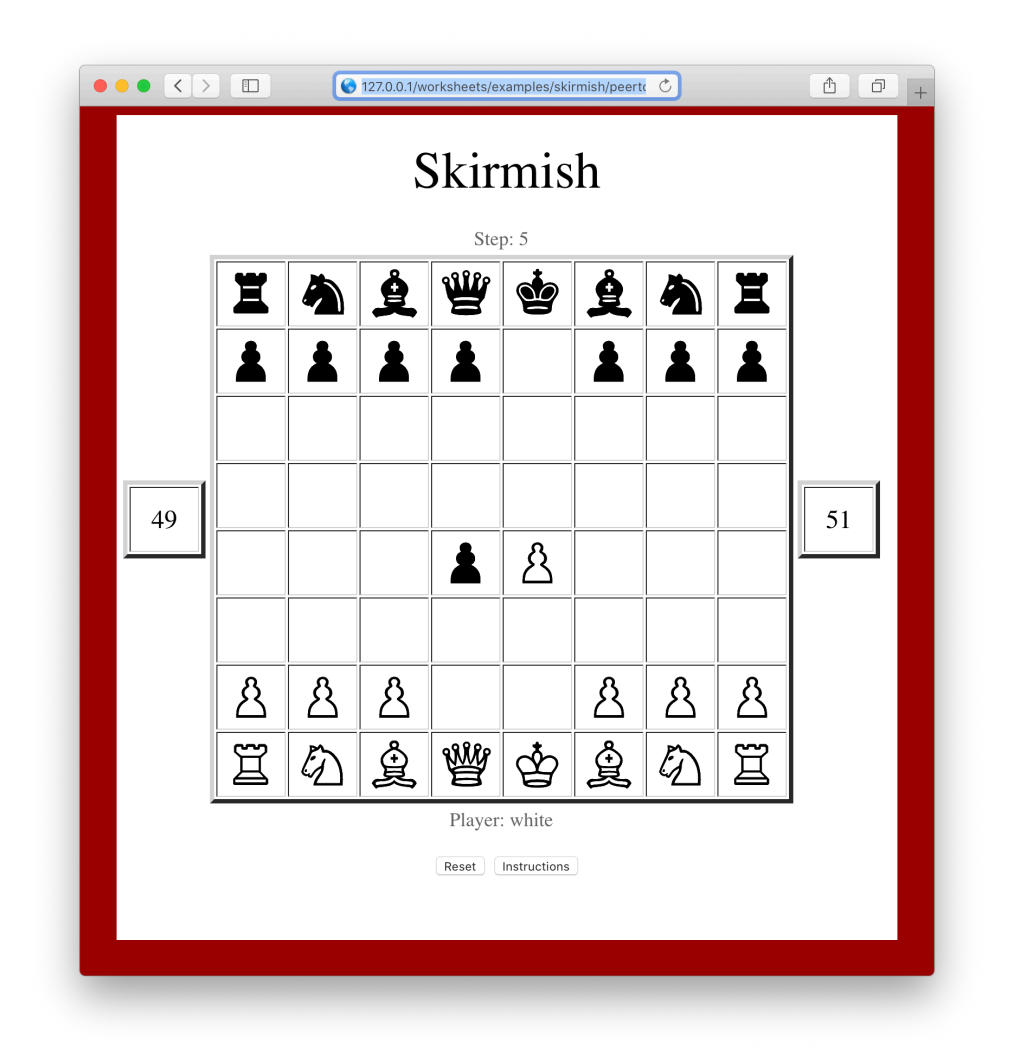

http://worksheets.stanford.edu/examples/skirmish/peertopeer.html?room=skirmish

### Collaborative Skirmish

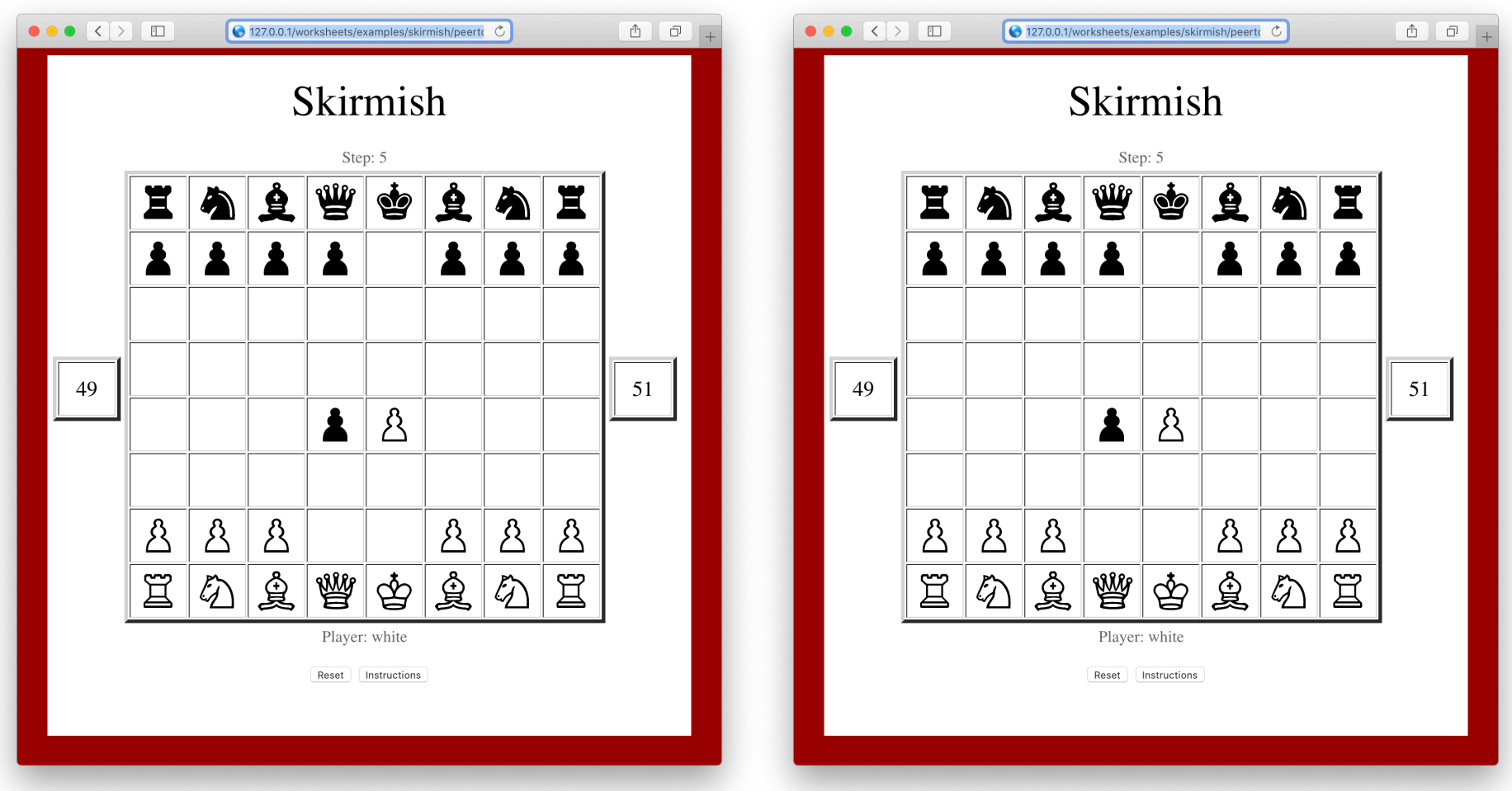

http://worksheets.stanford.edu/examples/skirmish/peertopeer.html?room=skirmish

### **Tic Tac Toe**

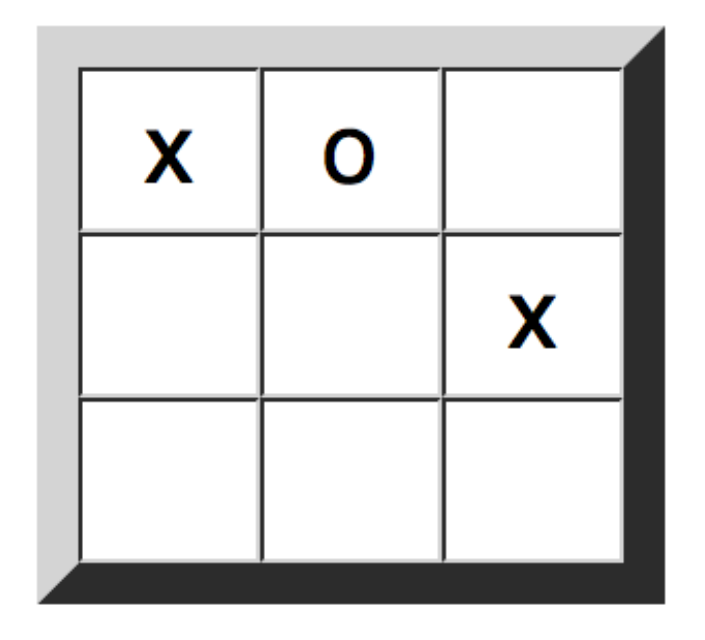

http://worksheets.stanford.edu/examples/tictactoe/peertopeer.html?room=cs151

# **Trifecta**

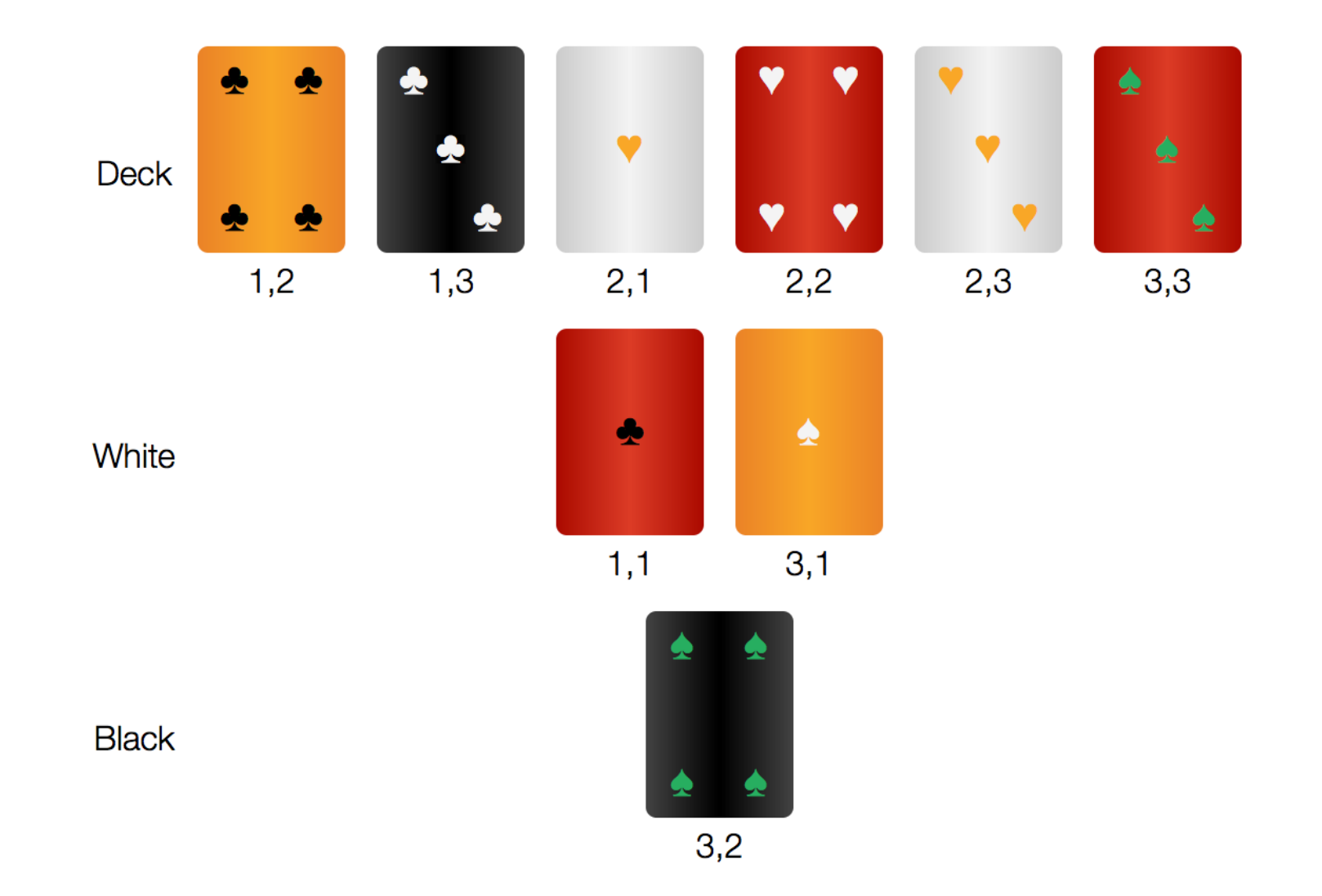

http://worksheets.stanford.edu/examples/trifecta/peertopeer.html?room=cs151

### Tic Tac Toe - Trifecta

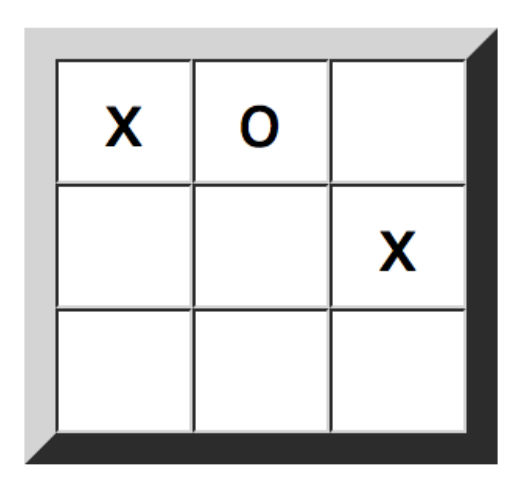

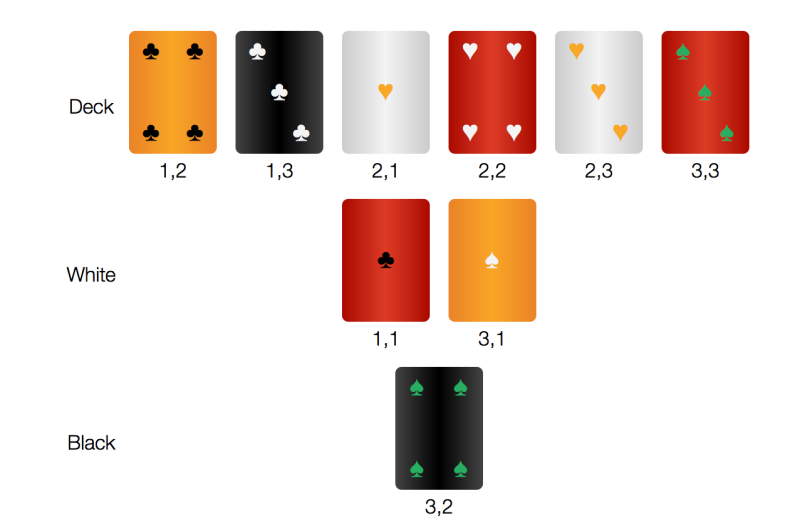

### Remote Collaboration

#### **Dataset Sharing**

 Easy to implement and debug May move lots of data Allows all users to see and modify all data

**Message Passing** (Communication Channels) Difficult to implement and debug Moves minimal data Privacy and security assured

#### **Backend Server** (MySQL, PHP, etc.)

 Moderate effort to implement and debug Development and maintenance of backend infrastructure Moves minimal data Privacy and security assured

# **Collaboration Code**

```
<script src='http://epilog.stanford.edu/javascript/
epilog.js'></script>
```

```
<script src='http://worksheets.stanford.edu/javascript/
worksheets.js'></script>
```

```
<script src='http://worksheets.stanford.edu/javascript/
warehouse.js'></script>
```

```
111
```
# Collaboration Control

```
<textarea id='lambda' type='text/hrf'
           broadcast='true' reception='true'
           style='display:none'>
```

```
location(cell(a,1),piece(white,rook,1))
location(cell(b,1),piece(white,knight,1))
```

```
 ...
location(cell(g,8),piece(black,knight,2))
location(cell(h,8),piece(black,rook,2))
white(50)
black(50)
control(white)
step(1)
```
</textarea>

# Worksheet Editing

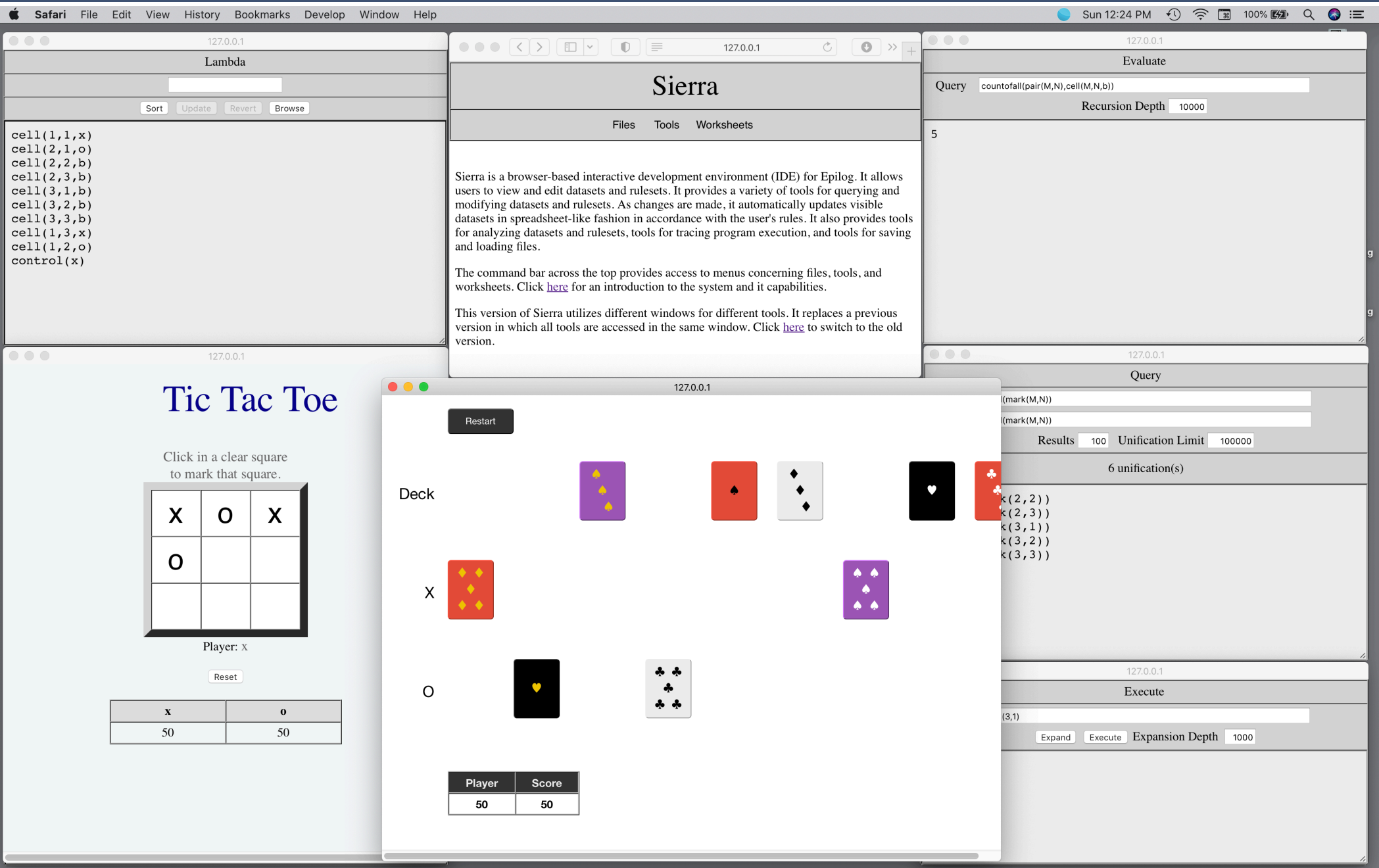

# Editing Code

```
<script src='http://epilog.stanford.edu/javascript/
epilog.js'></script>
```

```
<script src='http://worksheets.stanford.edu/javascript/
worksheets.js'></script>
```

```
<script src='http://worksheets.stanford.edu/javascript/
debugger.js'></script>
```

```
AAA
```
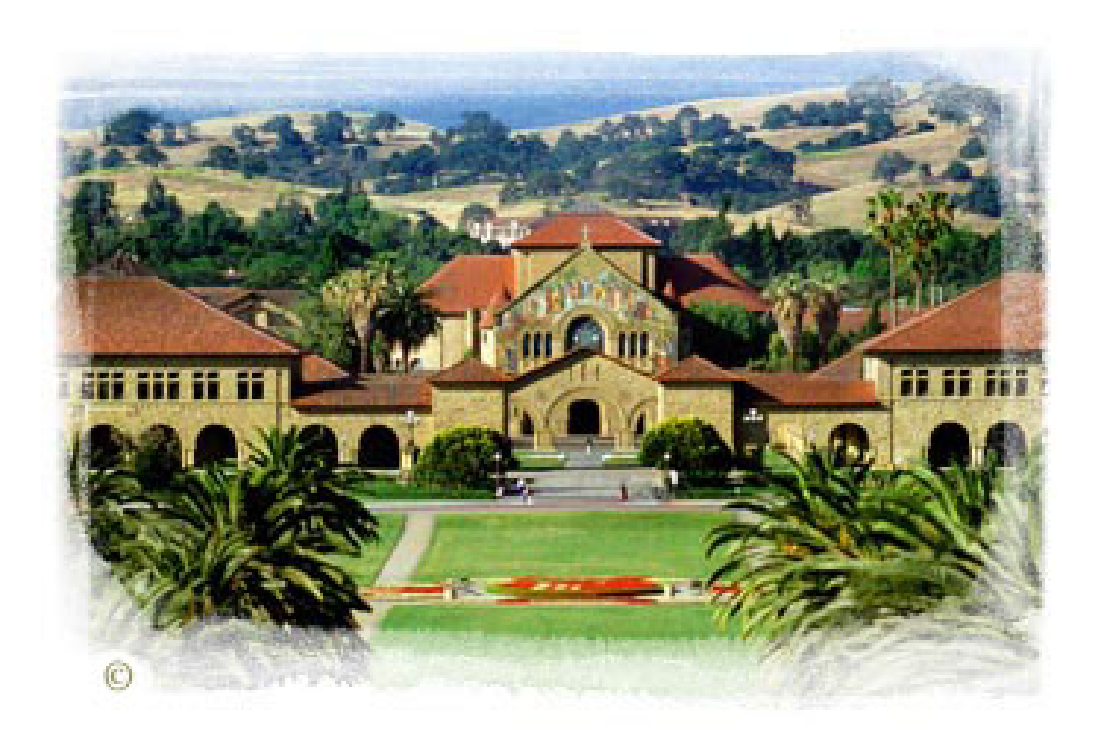